\$ OOP 02 \$ Nizovi i matrice

Name: Nemanja Mićović† Date: 4. mart 2018

† nemanja\_micovic@matf.bg.ac.rs

# § Sadržaj

Struktura niz Nizovi u javi - primeri java.util.Arrays

Realizacija matrice Matrice u javi - primeri

Struktura niz Nizovi u javi - primeri java.util.Arrays

### 2. Matrice

Realizacija matrice Matrice u javi - primeri

# § Šta je niz?

- > Struktura podataka
- > Omogućava slučajan pristup (eng. random access)
- > Susedni elementi niza se u memoriji nalaze na susednim pozicijama

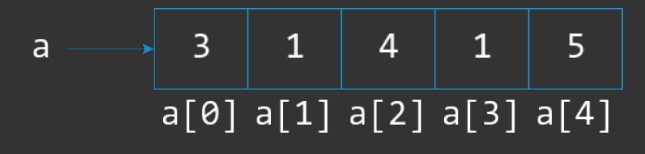

- $\rightarrow$  Pristup proizvoljnom elementu
- > Lako se kešira
- $>$  Iteracija kroz strukturu je izuzetno brza (keširanje i lokalnost suseda)

- > Zahteva uniforman blok memorije
	- $*$  Nekada teško naći usled fragmentacije memorije
- $>$  Operacije dodavanja $^1$  i brisanja su skupe
	- 1. Alokacija (potencijalno velikog) bloka memorije
	- 2. Kopiranje originalnog niza u novi blok
	- 3. Primena traženog ažuriranja

> operator [] računa adresu elementa na poziciji i koji potom vraća

int  $x = a[i]$ 

> Najčešće sintaksa za niz a za element na poziciji i izgleda:

> C++ omogućava da definišemo sopstveni operator indeksiranja

§ Adresiranje

§ Adresiranje - kako izračunati adresu?

Neka je:

 $\rightarrow$  iaddr – adresa i-tog elementa koji želimo

 $\rightarrow$  a – adresa početka niza

 $\rightarrow$  i – indeks elementa koji želimo (indeksiramo od 0)

> T - tip elemenata koji su u nizu

 $>$  sizeof - funkcija ili operator koji nam vraća veličinu tipa T u bajtovima Onda slučajni pristup elementu dobijamo računanjem po formuli:

 $\ge$  iaddr = a + i\*sizeof(T)

§ Pravljenje niza

U javi postoje dva načina da se napravi niz dužine n

 $1.$  int[] a = new int[n]

 $2.$  int a[] = new int[n]

# § Inicijalizacija niza

 $>$  Niz možemo inicijalizovati na sledeći način:

int[]  $a = {10, 20, 42, 99}$ ;

§ Podrazumevana vrednost - Java standard

Java standard kaže:

- $>$  Each class variable, instance variable, or array component is initialized with a default value when it is created (§15.9, §15.10).
- $>$  For type int, the default value is zero, that is, 0.

Više o temi na adresi:

> docs.oracle.com/javase/specs/jls/se7/html/jls-4.html#jls-4.12.5

### § Primer 1

```
public static void main(String[] args) {
   int[] a = new int[4];
   a[0] = 10;a[1] = 20;a[2] = 42;a[3] = 99;
   System.out.println("Duzina niza: " + a.length);
```
### § Primer 2

```
public static void main(String[] args) {
   int[1 a = {10, 20, 42, 99};System.out.println("Duzina niza: " + a.length);
```
# § Ispis niza - for

```
> Možemo koristiti standardnu for petlju
```

```
> Dužinu niza dobijamo sa a.length
```

```
public static void main(String[] args) {
   int[] a = \{10, 20, 42, 99\};
```

```
for (int i = 0; i < a. length; i++)System.out.print(a[i] + " ");
```

```
System.out.println();
```
### § Ispis niza - foreach

```
> Java poseduje i foreach petlju (JDK 1.5)
> Koristi ključnu reč for
> Oslobađa nas indeksiranja i brige o dužini strukture
> Indeksirajuće for petlje se retko koriste u praksi
  public static void main(String[] args) {
      int[] a = \{10, 20, 42, 99\};
      for (int element: a)
          System.out.print(element + " ");
      System.out.println();
```
# § Prenos niza funkciji

```
static double sumiraj(double[] a) {
    double sum = 0;
    for (int i = 0; i < a. length; i++)sum += a[i];return sum;
public static void main(String[] args) {
   double[] a = \{10.1, 23.5, 42.42, 99\};
    System.out.println("Suma: " + sumiraj(a));
```

```
§ Vraćanje niza iz funkcije
```

```
static int[] obrni(int[] a) {
    int[] tmp = new tmp[a.length];
    for (int i = 0; i < a. length; i++)tmp[i] = a[a.length-1-i];return tmp;
public static void main(String[] args) {
    int[] a = {10, 20, 42, 99};
    int[1 b = obrni(a);for (int e: a)
       System.out.print(e + " ");
```
# § java.util.Arrays

- $>$  Sadrži veliki broj statičkih funkcija za rad sa nizovima
- $\geq$  Funkcije za sortiranje, pretragu, poređenje...
- > Pogledati okačene primere

```
public static void main(String[] args) {
    int[] a = \{3, 1, 4, 1, 5, 9, 2, 6, 5\};
    Arrays.sort(a);
    for (int e: a)
        System.out.print(e + " ");
    System.out.println();
```
# § Pročitati

- $>$  www.tutorialspoint.com/java/java\_arrays.htm
- $>$  www.tutorialspoint.com/java/util/java\_util\_arrays.htm

### 1. Nizovi

Struktura niz Nizovi u javi - primeri java.util.Arrays

Realizacija matrice Matrice u javi - primeri

# § Matrix

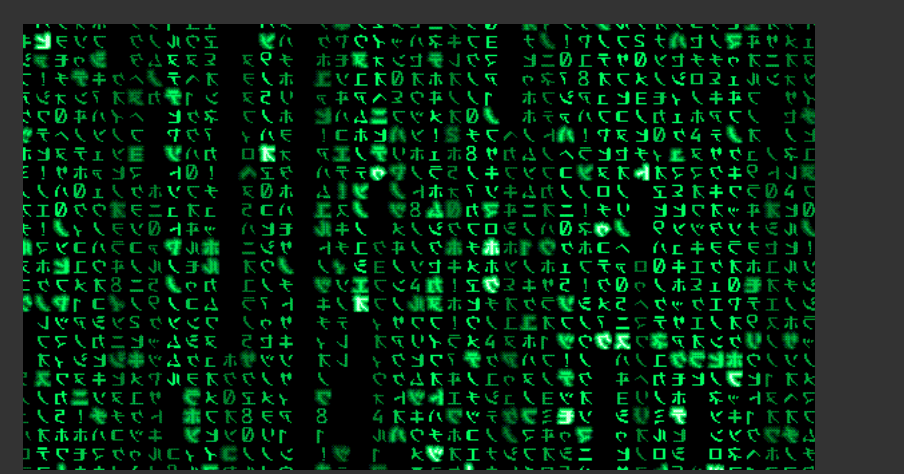

# § Matrice

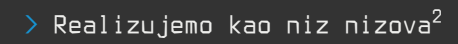

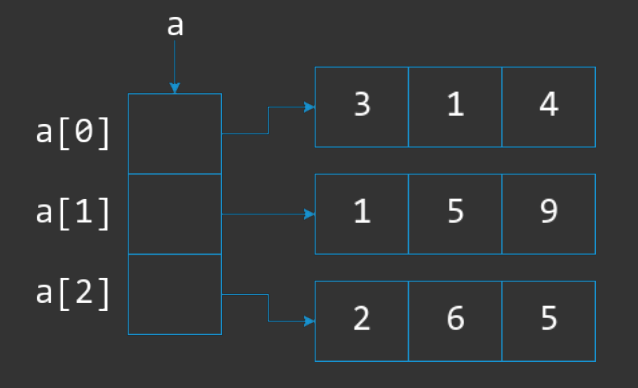

 $^{2}$ Da li vidimo neku pravilnost u brojevima?

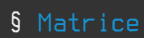

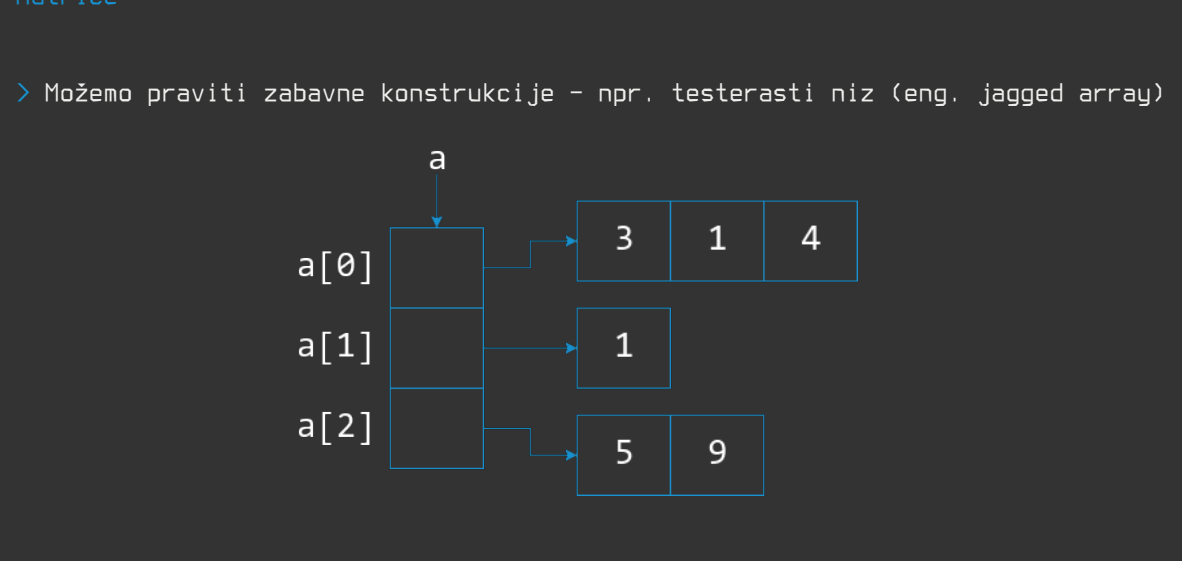

- U primeru sa prethodnog slajda:
	- $>$  Šta označava a[0]?

- U primeru sa prethodnog slajda:
	- > Šta označava a[0]?
	-

- U primeru sa prethodnog slajda:
	- > Šta označava a[0]?
	-
	- > Šta označava a[0][2]?

- U primeru sa prethodnog slajda:
	- $>$  Šta označava a[0]?
		-
	- > Šta označava a[0][2]?
	-

- U primeru sa prethodnog slajda:
	- $>$  Šta označava a[0]?
		-
	- > Šta označava a[0][2]?
	-
	- > Šta označava a.length?

- U primeru sa prethodnog slajda:
	- > Šta označava a[0]?
	-
	- > Šta označava a[0][2]?
	-
	- $>$  Šta označava a.length?
	-

- U primeru sa prethodnog slajda:
	- > Šta označava a[0]?
	-
	- > Šta označava a[0][2]?
	-
	- $>$  Šta označava a length?
	-
	- $>$  Šta označava a[2].length?

- U primeru sa prethodnog slajda:
	- > Šta označava a[0]?
	-
	- > Šta označava a[0][2]?
	-
	- > Šta označava a.length?
	-
	- $>$  Šta označava a[2].length?
	-

### § Pravljenje matrice v1

```
public static void main(String[] args) {
   int[J[] a = new int[3][3];a[0][0] = 3; a[0][1] = 1; a[0][2] = 4;a[1][0] = 1; a[1][1] = 5; a[1][2] = 9;a[2][0] = 2; a[2][1] = 6; a[2][2] = 5;for (int i = 0; i < a. length; i++) {
        for (int j = 0; j < a[i].length; j^{++})
           System.out.print(a[i][j] + " ");
       System.out.println();
```
### § Pravljenje matrice v2

```
public static void main(String[] args) {
    int[][] a = ffor (int i = 0; i < a.length; i++) {
        for (int j = 0; j < a[i].length; j^{++})
           System.out.print(a[i][j] + " ");
       System.out.println();
```

```
§ Prenos u funkciju
```

```
static void ispisi(int[][] a) {
    for (int i = 0; i < a. length; i++) (
        for (int j = 0; j < a[i].length; j^{++})
            System.out.print(a[i][j] + " ");
        System.out.println();
public static void main(String[] args) {
    int[][] a = { (3, 1, 4), (1, 5, 9), (2, 6, 5) };
    ispisi(a);
```
### § Vraćanje iz funkcije

```
static int[][] generisi() {
    int[][] tmp = { (3, 1, 4), (1, 5, 9), (2, 6, 5) };return tmp;
public static void main(String[] args) {
   int[][] a = generisi();
   ispisi(a); // sa prethodnog slajda
```